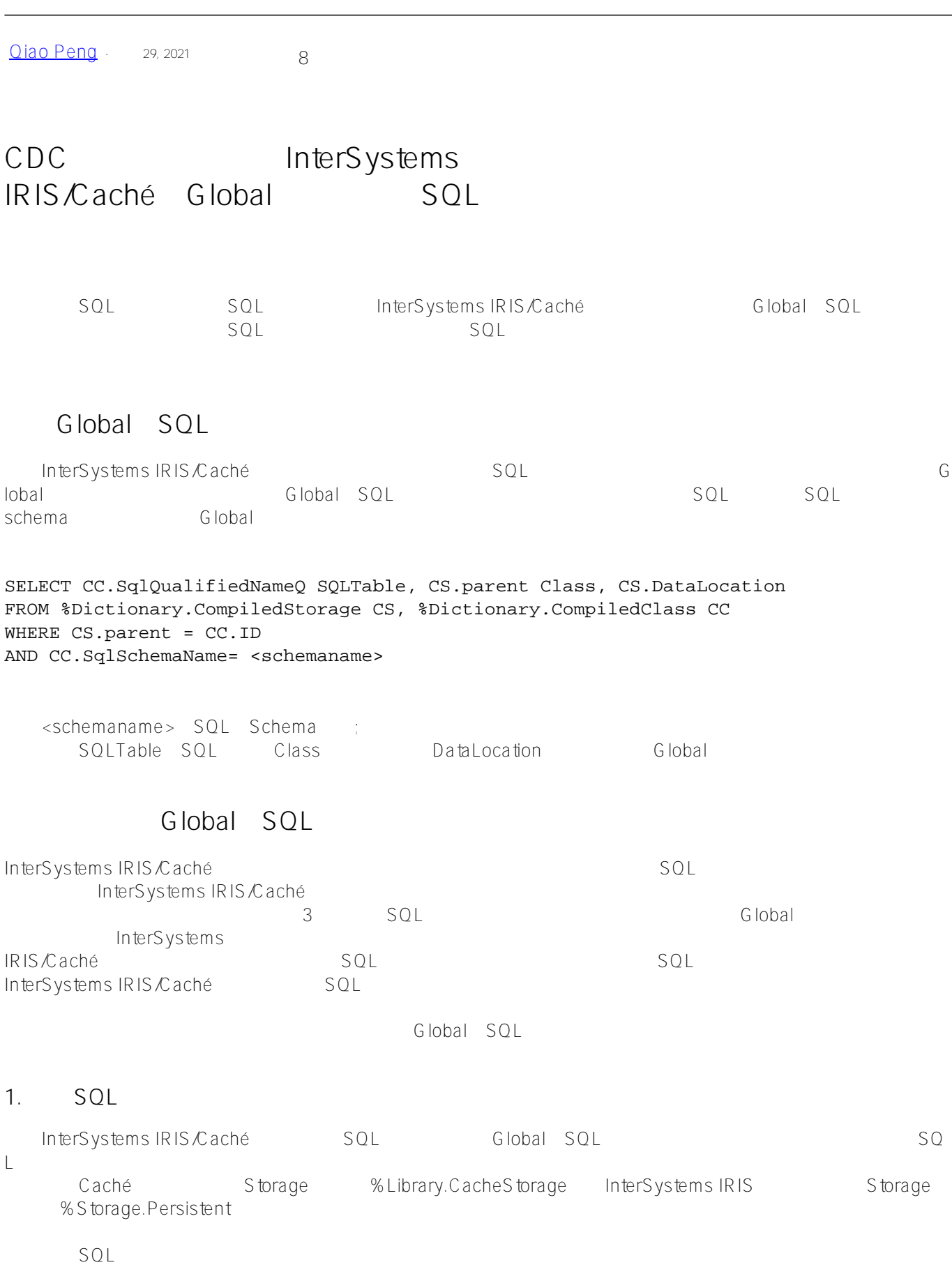

SELECT CC.SqlQualifiedNameQ as SQLTable, CS.parent as Class, CS.DataLocation

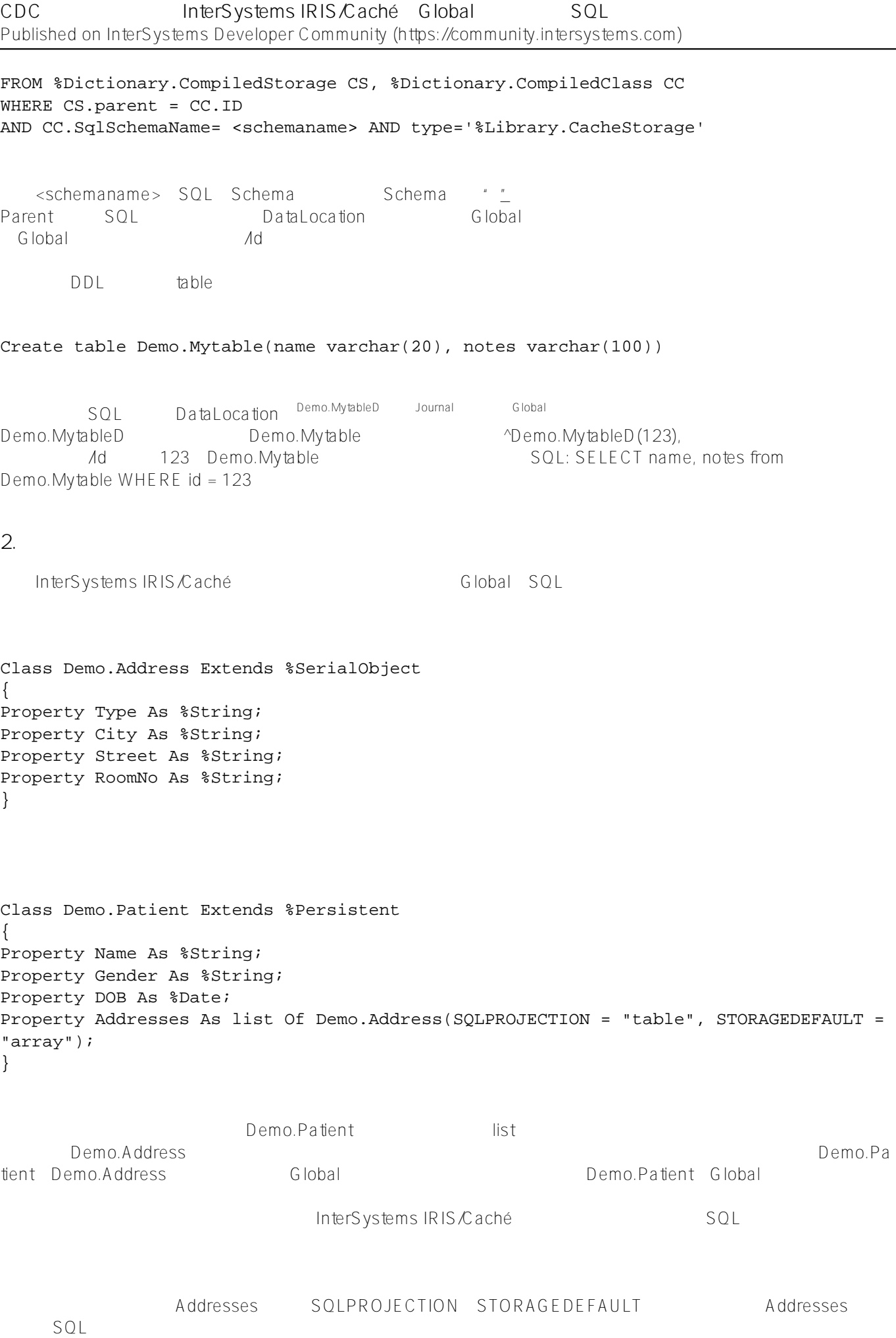

 $SQL$ Demo.Patient Demo.PatientAddresses sQL Demo.PatientAddresses bemo.Address Patient Addresses Demo.Address SQL  $S$  $O<sub>l</sub>$ SELECT CC.SqlQualifiedNameQ as SQLTable, CS.parent as Class, CS.DataLocation FROM %Dictionary.CompiledStorage CS, %Dictionary.CompiledClass CC WHERE CS.parent = CC.ID AND CC.SqlSchemaName= 'Demo' SOLTable Class Class DataLocation Demo.Patient Demo.Patient Demo.Patient  $\sim$  Demo.PatientD Demo.PatientAddresses Demo.Patient SQL Demo.PatientAddresses Global Global Patient Global SQL SQL Demo.PatientAddresses Global SELECT CC.ID||'\_'||CSD.Attribute as SQLTable, CS.parent as Class, CS.DataLocation, CS D.Structure, CSD.Subscript FROM %Dictionary.CompiledStorage CS, %Dictionary.CompiledClass CC, %Dictionary.Compil edStorageData CSD WHERE CS.parent = CC.Name AND CS.ID1 = CSD.parent AND CC.SqlSchemaName= 'Demo' AND CC.ID||CSD.Attribute in (select parent from %Dictionary.CompiledStorage where D ataLocation is null) SQLTable Class DataLocation Structure Subscript Demo.Patient\_Addres Demo.Patient ^Demo.PatientD subnode "Addresses" ses SQL Demo.PatientAddresses Global ^Demo.PatientD的下标为"Addresses"的子节点下。所以对Global节点 ^Demo.PatientD("Addresses")的数据变更就是对SQL表Demo.Patient\_Addresses的数据变更。  $\sim$  Global extension of the corresponding to the corresponding of the corresponding  $\sim$ Class Demo.Patient Extends %Persistent { Property Name As %String; Property Gender As %String; Property DOB As %Date; Property Addresses As list Of Demo.Address(SQLPROJECTION = "table", STORAGEDEFAULT = "array"); Relationship Encounters As Demo.Encounter [ Cardinality = children, Inverse = Patient

 ]; }

Class Demo.Encounter Extends %Persistent { Property EncounterNo As %String; Property VisitDate As %Date; Relationship Patient As Demo.Patient [ Cardinality = parent, Inverse = Encounters ]; }

执行SQL查询

SELECT CC.SqlQualifiedNameQ as SQLTable, CS.parent as Class, CS.DataLocation FROM %Dictionary.CompiledStorage CS, %Dictionary.CompiledClass CC WHERE CS.parent = CC.ID AND CC.SqlSchemaName= 'Demo'

SOLTable Class Class Class DataLocation Demo.Encounter Demo.Encounter **{%%PARENT}("Encounters")** Demo.Patient Demo.Patient ^Demo.PatientD Demo.PatientAddresses Demo.PatientAddresses SQL Demo.Encounter Global ^Demo.PatientD " Encounters" Global ^Demo.PatientD("Encounters")的数据变更就是对SQL表Demo.Encounter的数据变更。 3. **Global**  $G$ lobal and Global Global Global Global Global Global Global Global Global Global  $G$  $SQL$ Storage Caché %CacheSQLStorage InterSystems IRIS %Storage.SQL %CacheSQLStorage Caché Demo.Department: Class Demo.Department Extends %Persistent [ StorageStrategy = SQLStorage ] { Property Id As %Integer; Property Name As %String; Property Parent As Demo.Department; Index MyId On Id [ IdKey ]; Storage SQLStorage { <SQLMap name="DataMap"> <Data name="Id"> <Delimiter>"^"</Delimiter> <Node>"id"</Node> <Piece>1</Piece> </Data> <Data name="Name"> <Delimiter>"^"</Delimiter> <Node>"Name"</Node> <Piece>1</Piece> </Data>

<Data name="Parent"> <Delimiter>"^"</Delimiter> <Node>"Parent"</Node> <Piece>1</Piece> </Data> <Global>^MyDepartment</Global> <RowIdSpec name="1"> <Field>Id</Field> </RowIdSpec> <Subscript name="1"> <Expression>{Id}</Expression> </Subscript> <Subscript name="2"> <Expression>"Dep"</Expression> </Subscript> <Type>data</Type> </SQLMap> <StreamLocation>^Demo.DepartmentS</StreamLocation> <Type>%CacheSQLStorage</Type> } } %CacheSQLStorage %Storage.SQL SQL SQL SQL SQL Global SELECT CC.SqlQualifiedNameQ as sqltable, CC.id as class, CSM.\_Global as DataLocation, CSM.Structure, CSMS.Name as subscript,CS MS.Expression FROM %Dictionary.CompiledStorage CS, %Dictionary.CompiledClass CC, %Dictionary.CompiledStorageSQLMap CSM, %Dictionary.CompiledStorageSQLMapSub CSMS WHERE CS.parent = CC.ID AND CS.ID1 = CSM.parent AND CSM.ID = CSMS.parent AND CSM.Type='data' AND CC.SqlSchemaName= <schemaname> <schemaname> SQL Schema SQLTable Class DataLocation Structure Subscript Expression Demo.Department Demo.Department ^MyDepartment 1 1 {Id} Demo.Department Demo.Department ^MyDepartment  $\sim$  2  $\sim$  "Dep" SQL Demo.Department MyDepartment 中,并且放在2个下标下,第一维下标为Id字段,第二维下标为字符串常量"Dep"。 <sup>^</sup>MyDepartment ld SQL SELECT \* FROM Demo.Department WHERE id=? %CacheSQLStorage/%Storage.SQL Storage InterSystems IRIS/Caché Global  $SQL$ ,  $SQL$ ,  $SQL$ ,  $SQL$ ,  $SQL$ 

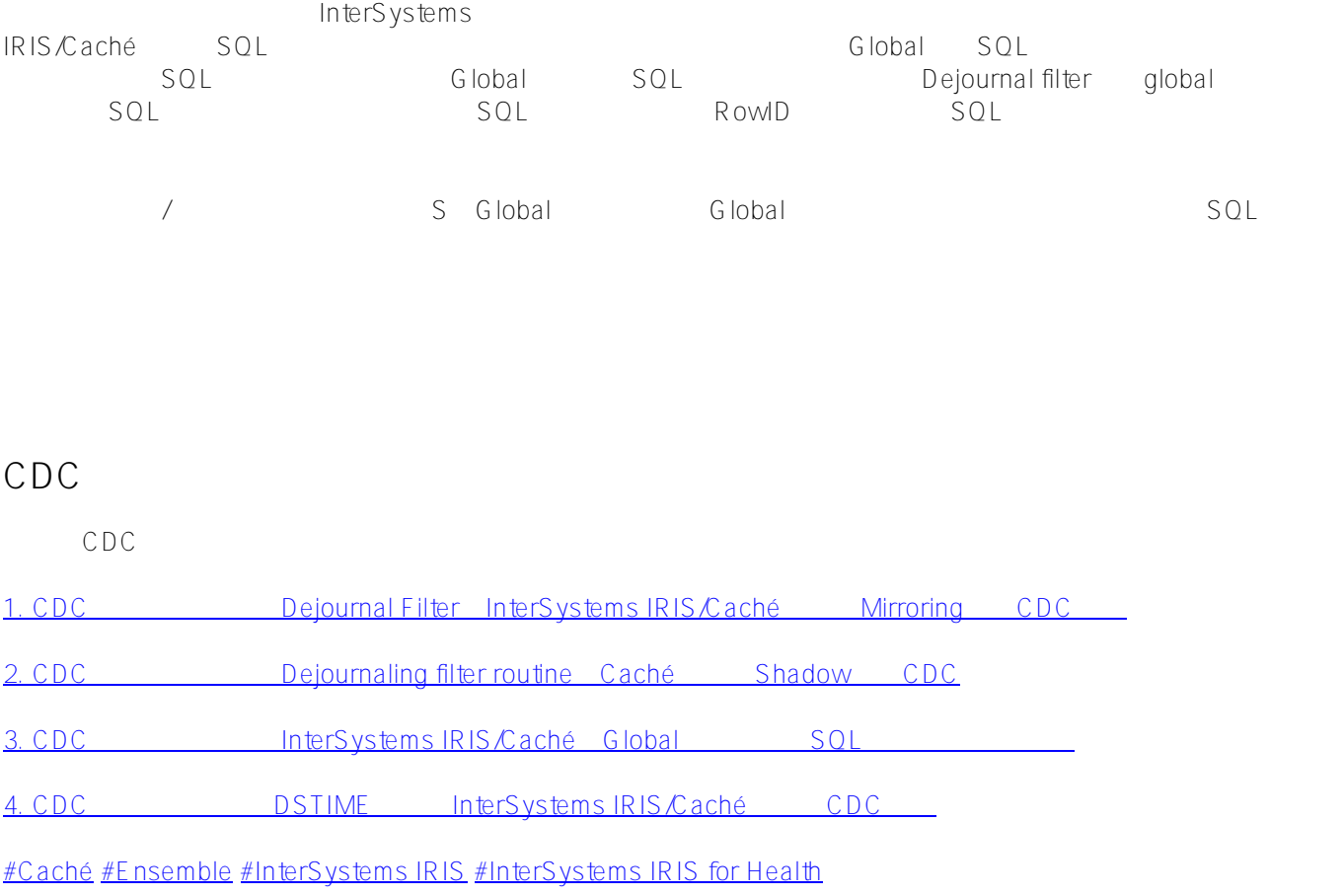

**URL:**

[https://cn.community.intersystems.com/post/cdc%E7%B3%BB%E5%88%97%E4%B9%8B%E4%B8%89-%EF%B](https://cn.community.intersystems.com/https://cn.community.intersystems.com/post/cdc%E7%B3%BB%E5%88%97%E4%B9%8B%E4%B8%89-%EF%BC%9A%E5%BB%BA%E7%AB%8Bintersystems-iriscach%C3%A9%E7%9A%84global%E6%95%B0%E6%8D%AE%E5%8F%98%E6%9B%B4%E4%B8%8Esql%E8%A1%A8%E8%AE%B0%E5%BD%95%E7%9A%84%E5%AF%B9%E5%BA%94%E5%85%B3%E7%B3%BB) [C%9A%E5%BB%BA%E7%AB%8Bintersystems-iriscach%C3%A9%E7%9A%84global%E6%95%B0%E6%8D%A](https://cn.community.intersystems.com/https://cn.community.intersystems.com/post/cdc%E7%B3%BB%E5%88%97%E4%B9%8B%E4%B8%89-%EF%BC%9A%E5%BB%BA%E7%AB%8Bintersystems-iriscach%C3%A9%E7%9A%84global%E6%95%B0%E6%8D%AE%E5%8F%98%E6%9B%B4%E4%B8%8Esql%E8%A1%A8%E8%AE%B0%E5%BD%95%E7%9A%84%E5%AF%B9%E5%BA%94%E5%85%B3%E7%B3%BB) [E%E5%8F%98%E6%9B%B4%E4%B8%8Esql%E8%A1%A8%E8%AE%B0%E5%BD%95%E7%9A%84%E5%AF](https://cn.community.intersystems.com/https://cn.community.intersystems.com/post/cdc%E7%B3%BB%E5%88%97%E4%B9%8B%E4%B8%89-%EF%BC%9A%E5%BB%BA%E7%AB%8Bintersystems-iriscach%C3%A9%E7%9A%84global%E6%95%B0%E6%8D%AE%E5%8F%98%E6%9B%B4%E4%B8%8Esql%E8%A1%A8%E8%AE%B0%E5%BD%95%E7%9A%84%E5%AF%B9%E5%BA%94%E5%85%B3%E7%B3%BB) [%B9%E5%BA%94%E5%85%B3%E7%B3%BB](https://cn.community.intersystems.com/https://cn.community.intersystems.com/post/cdc%E7%B3%BB%E5%88%97%E4%B9%8B%E4%B8%89-%EF%BC%9A%E5%BB%BA%E7%AB%8Bintersystems-iriscach%C3%A9%E7%9A%84global%E6%95%B0%E6%8D%AE%E5%8F%98%E6%9B%B4%E4%B8%8Esql%E8%A1%A8%E8%AE%B0%E5%BD%95%E7%9A%84%E5%AF%B9%E5%BA%94%E5%85%B3%E7%B3%BB)